# Data Layouts

6.S079 Lecture 14 Sam Madden 4/9/2024

## Last Time: Performance

- Python vs pandas vs C vs SQL
- Quantifying performance: bandwith, latency, etc
- Finding & fixing performance issues
- Indexing & join algorithms

## This Time: Data Layouts

- Key ideas:
	- Data Locality
	- Horizontal and Vertical Partitioning
	- Multi-dimensional Layouts
	- Compression
	- Sparse Data
	- Log-structured Merge Trees

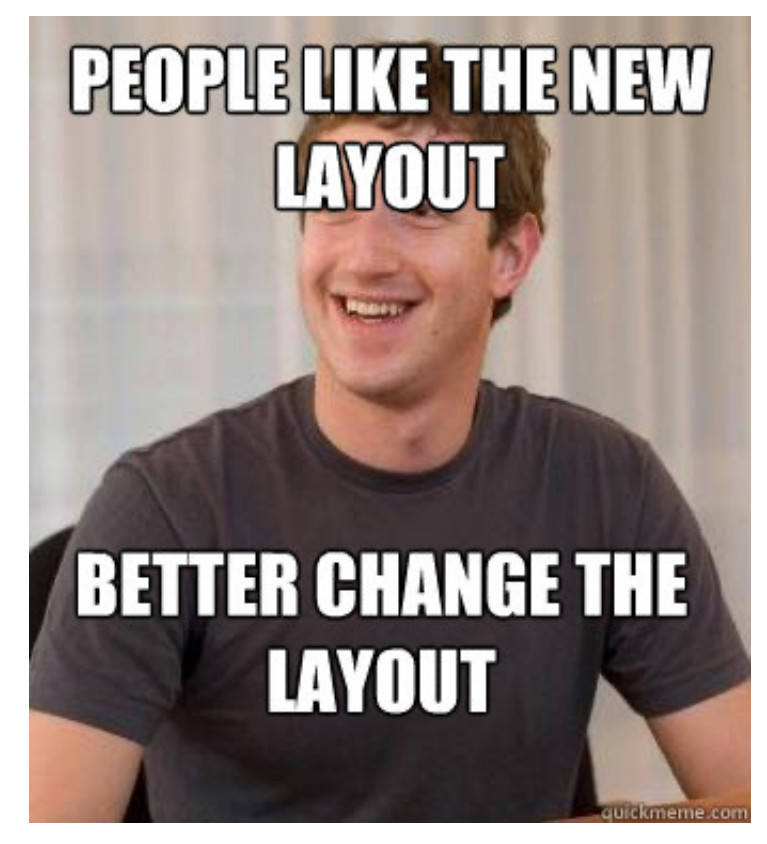

## What is Data Locality?

- Data "near" to data you've already accessed can usually be read more quickly
- Why?
	- Blocking: data is often arranged in blocks, and read a block at a time
		- If you just read a record in a block B, if the next record is in B that will be fast
	- Pre-fetching: hardware often retrieves the next N data items after the data item you just read

#### Example

• SELECT name FROM donations WHERE name ~ 'MAD%'

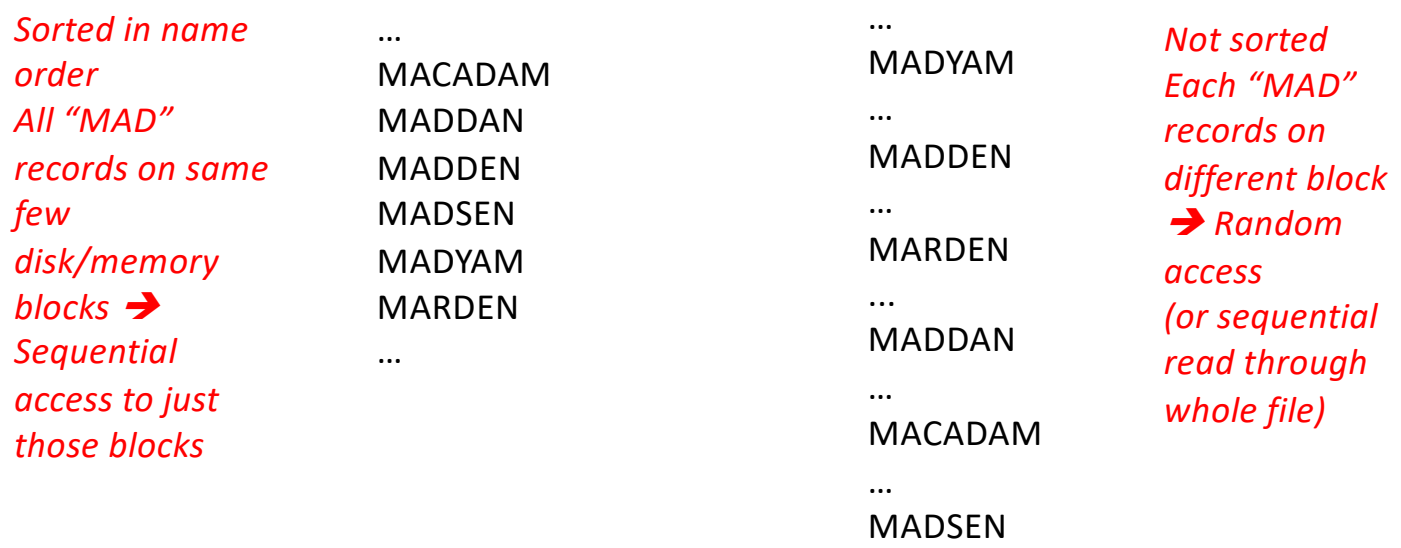

…

#### Sequential Access is Much Faster

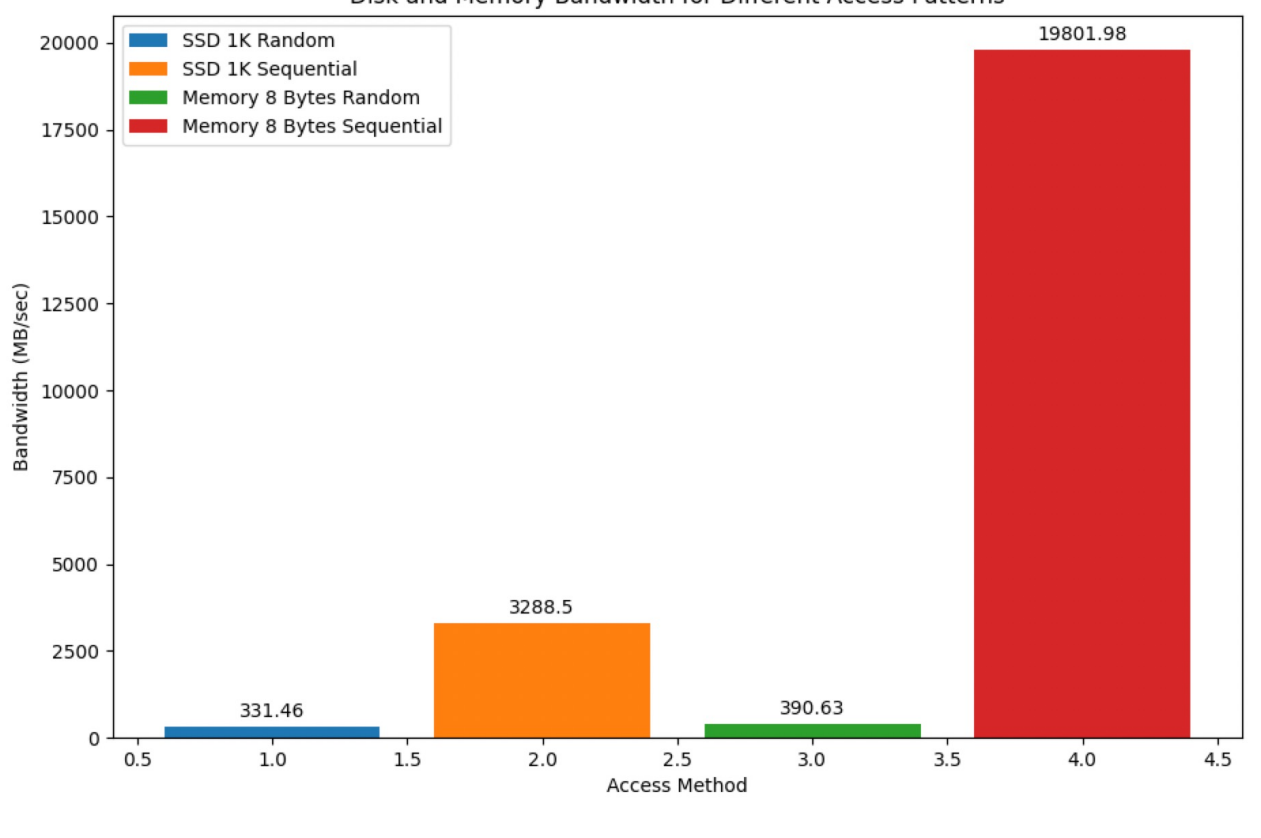

Disk and Memory Bandwidth for Different Access Patterns

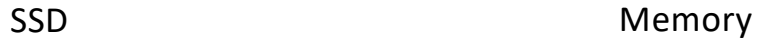

## Is Data Transformation Worth the Price?

- Many of the techniques we will discuss only make sense if frequently re-accessing data
	- E.g., querying in a database
- Not worth spending a lot of time reorganizing data you're going to use once
	- E.g., to build an ML model
- But sometimes writing directly into a more efficient representation can benefit even infrequently read data

## Data is N dimensional, Memory is Linear

- Have to "linearize" data somehow
- Examples:
	- Row-by-row
	- Column-by-column
	- Some more complicated N dimensional partitioning scheme
		- Quad-trees
		- Zorder

#### Linearizing a Table – Row store

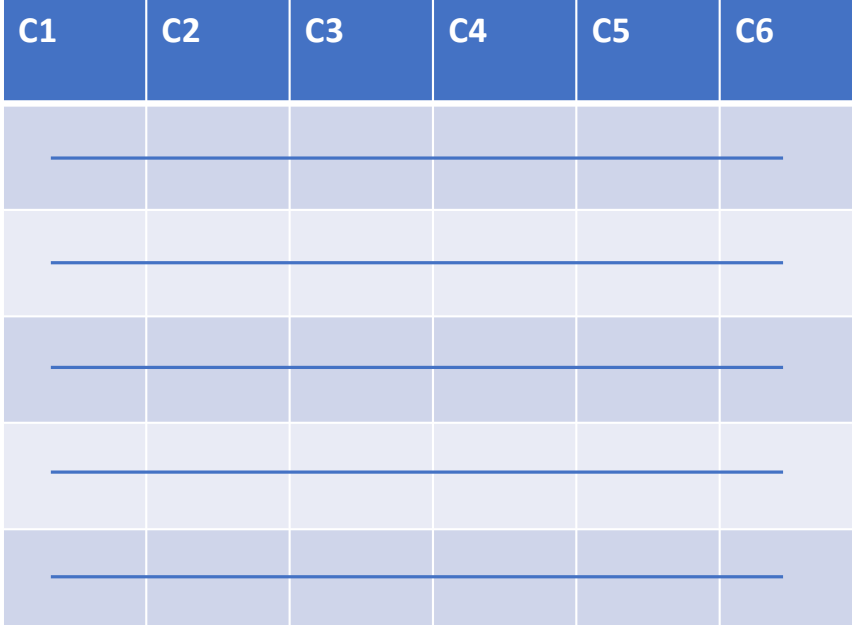

R1 C1 R1 C2 R1 C3 R1 C4 R1 C5 R1 C6 R2 C1 R2 C2 R2 C3 R2 C4 R2 C5 R2 C6 R3 C1 R3 C2 R3 C3 R3 C4 R3 C5 R3 C6 R4 C1 R4 C2 R4 C3 R4 C4 Memory/Disk (Linear Array)

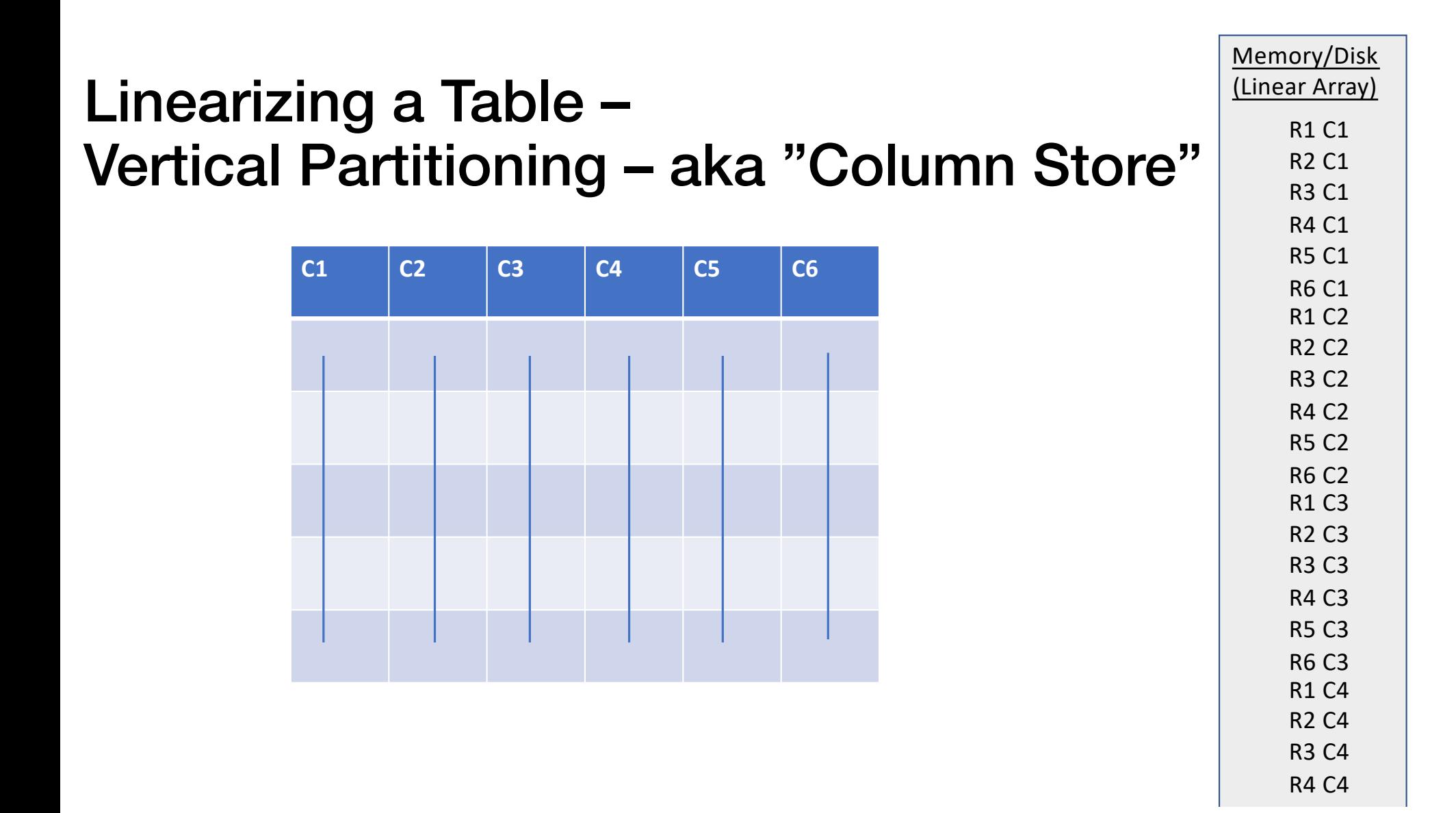

## When Are Columns a Good Idea?

- When only a subset of columns need to be accessed
- When looking at many records
- Reading data from N columns of a few column-oriented records may be *worse* than using a row-oriented representation

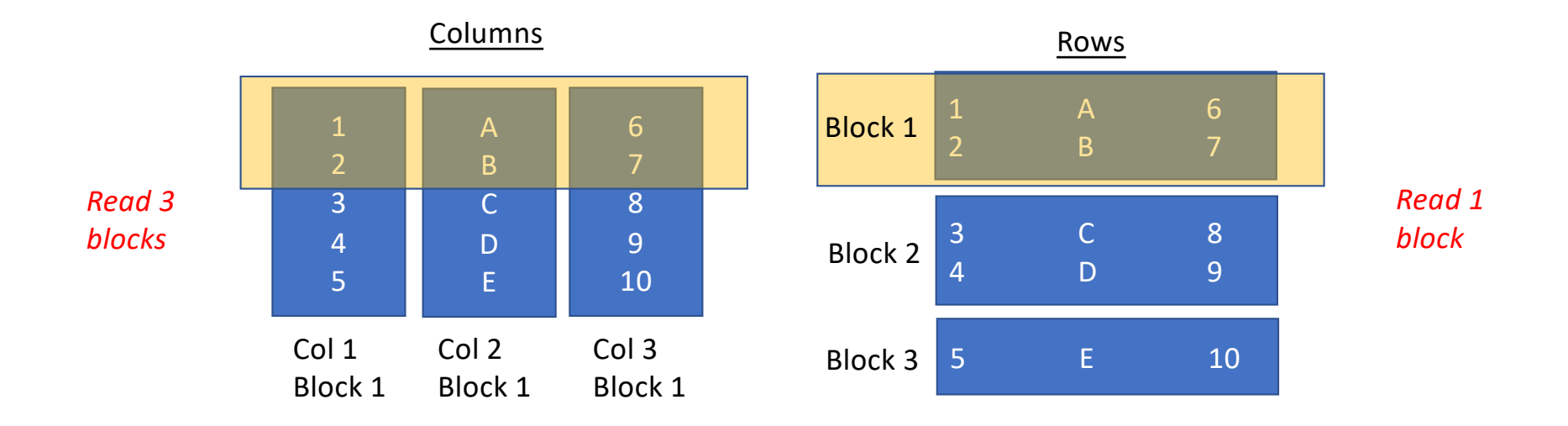

#### Query Processing Example

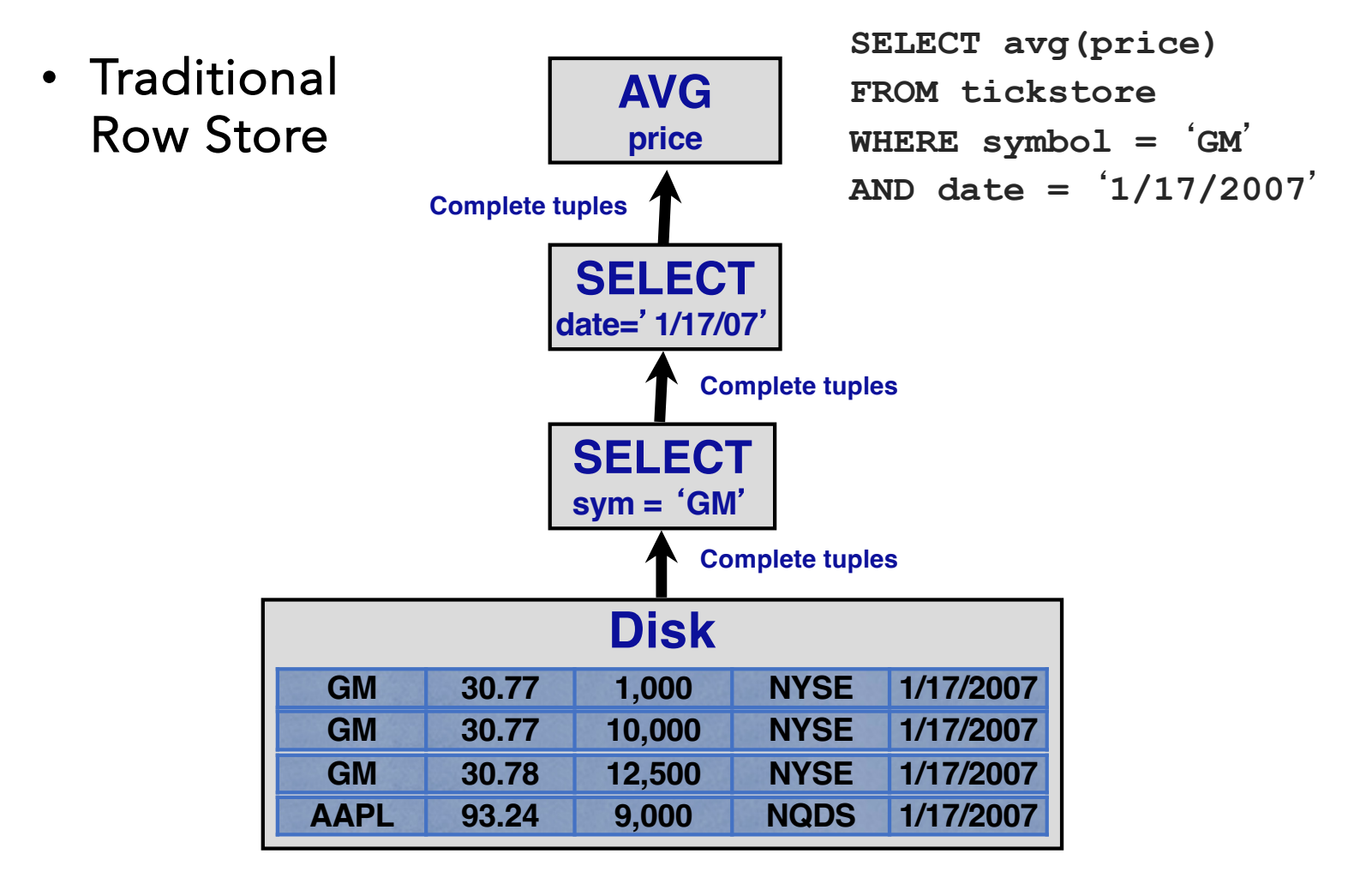

#### Query Processing Example

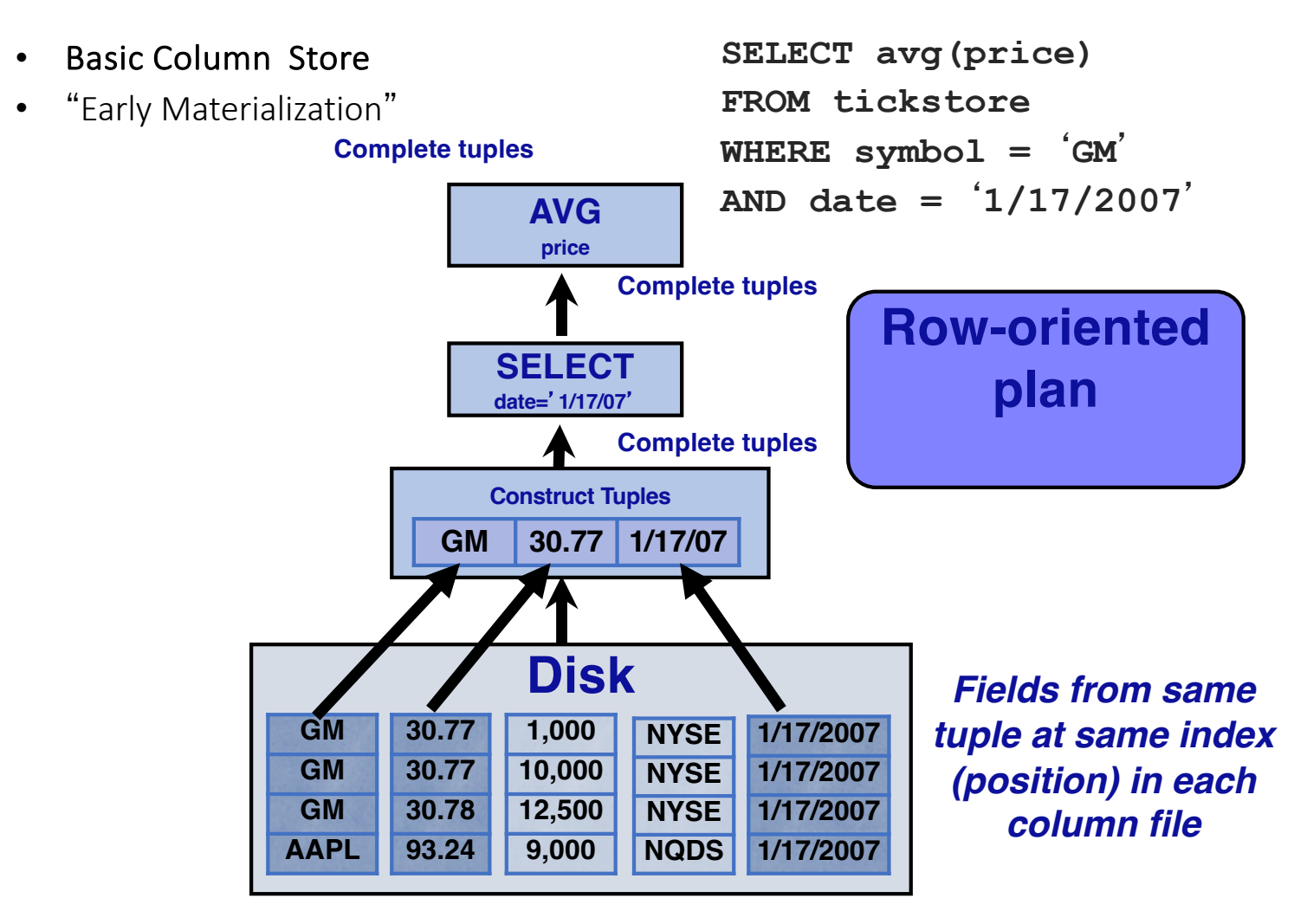

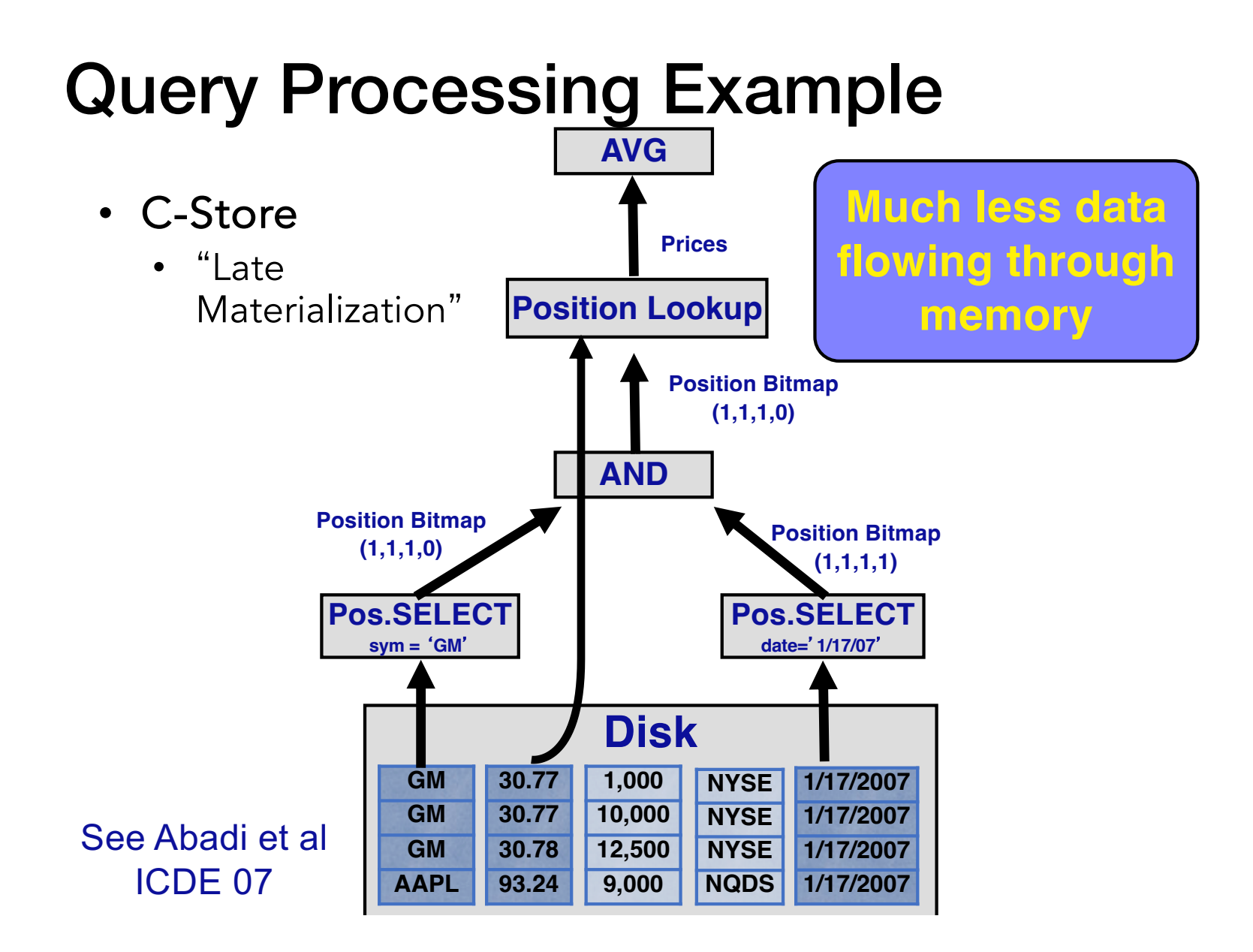

14

#### Parquet: Column Representation for Data Science

- Parquet is a column-oriented data form for storing tabular data
- Advantages are not just due to column orientation:
	- Data is stored in binary format, so more compact
	- Data is typed and types are stored, so parsing is much faster
	- Supports compression directly

#### Parquet Layout

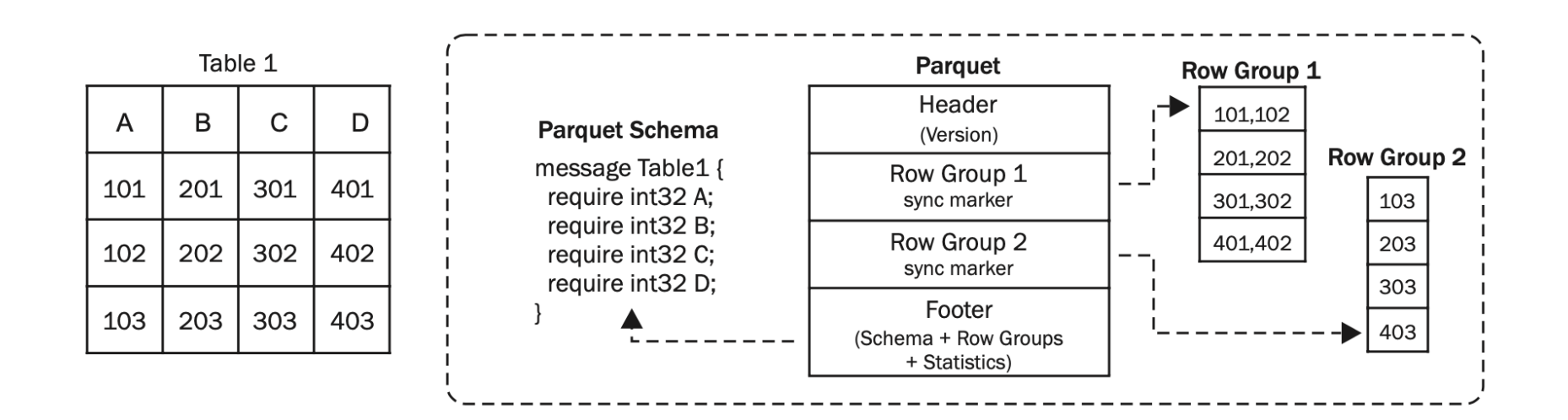

From "A Cost-based Storage Format Selector for Materialization in Big Data Frameworks", Faisal et al

#### Parquet vs CSV Load Times

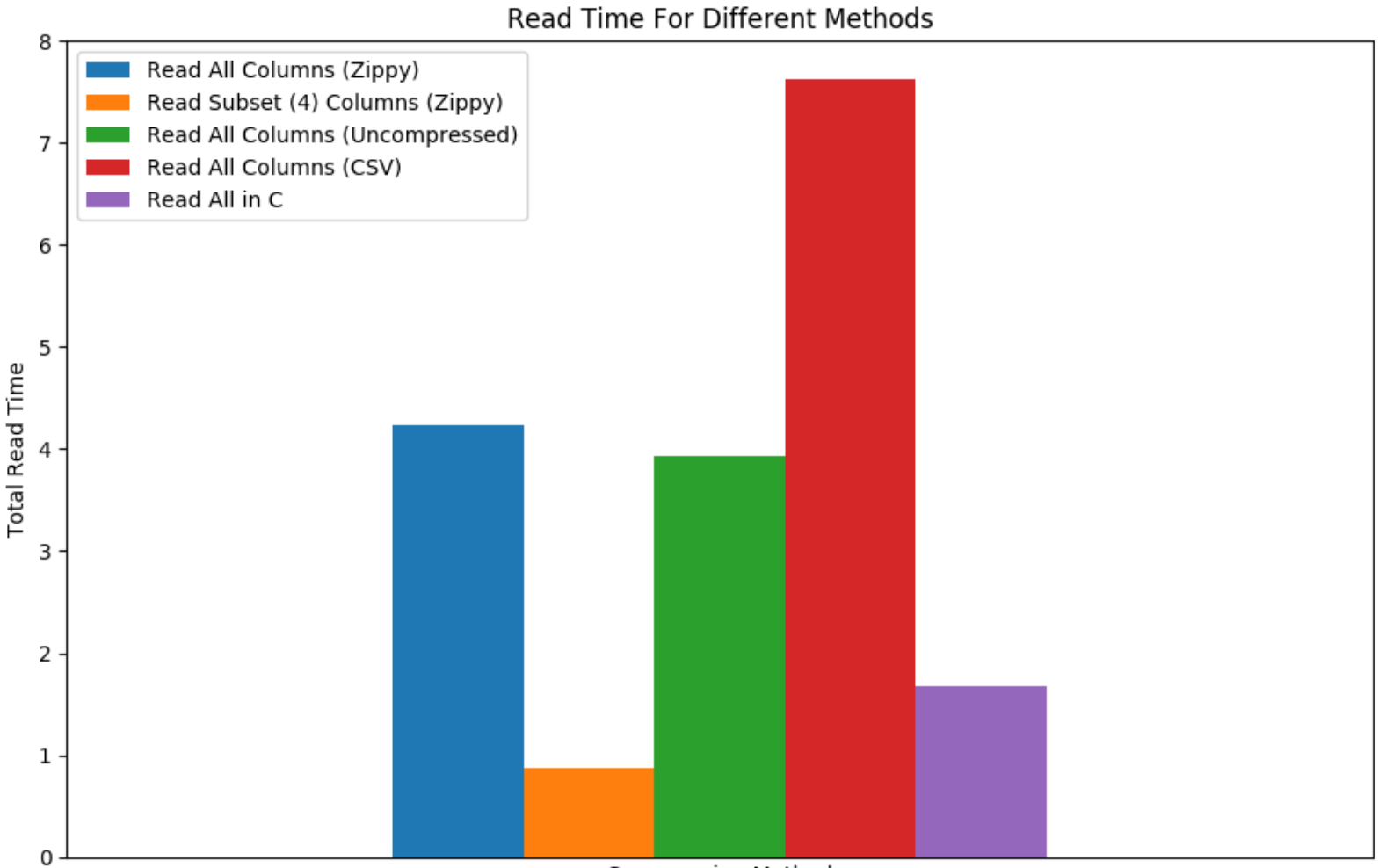

**Compression Method** 

#### Parquet vs CSV File Sizes

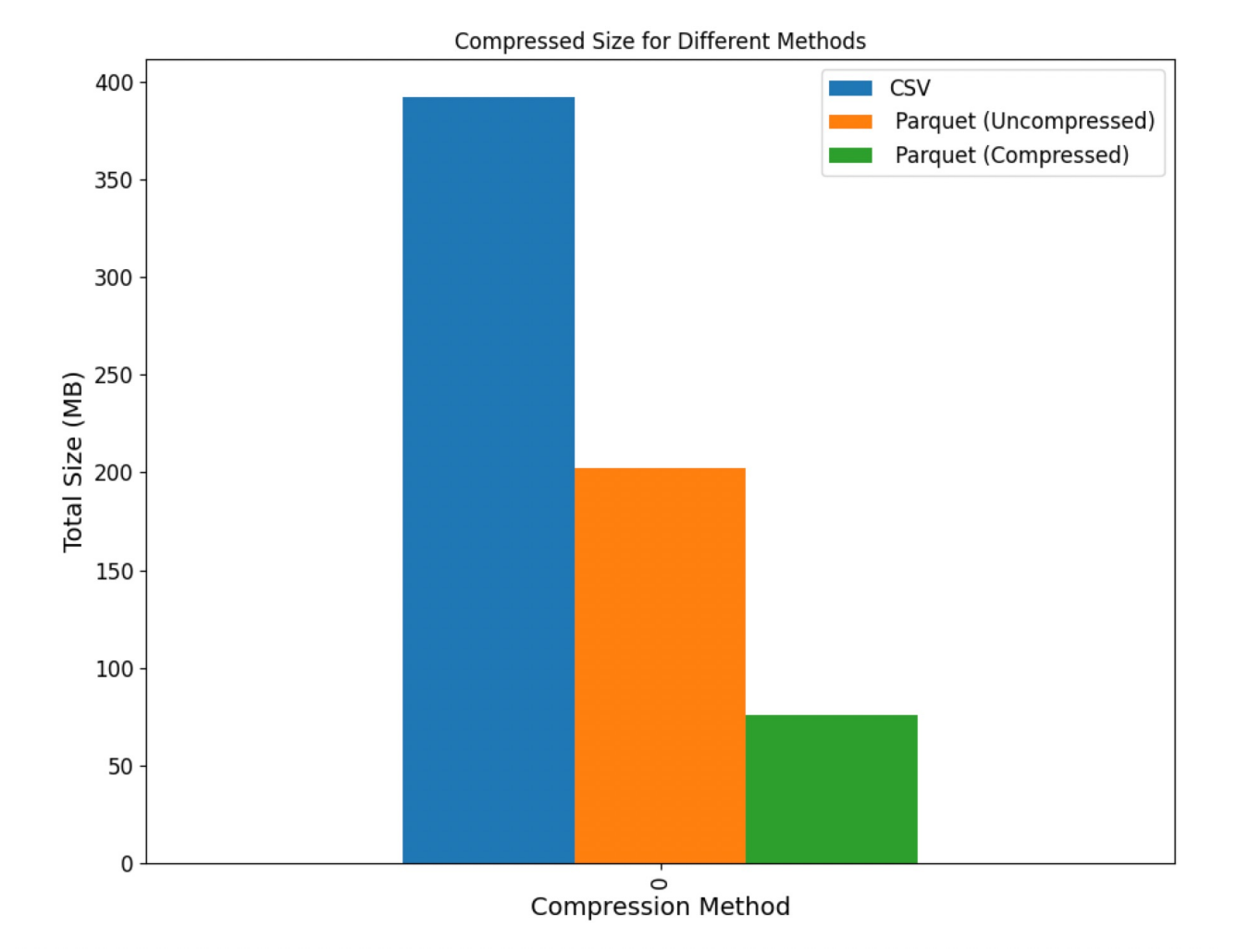

#### Break

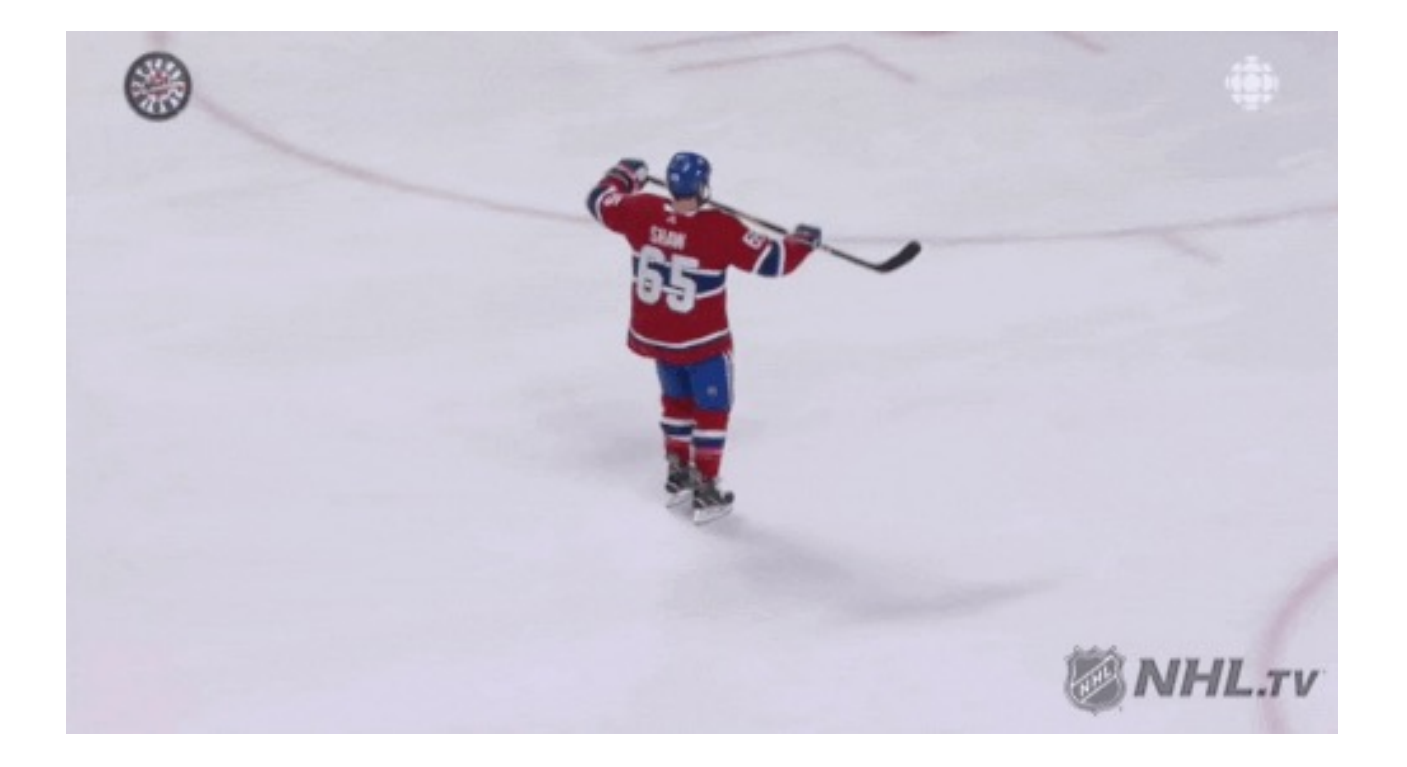

# More Layout Tricks

- Data Partitioning
- Sorting
- Multi-dimensional Partitioning
- Compression
- Loading

# Horizontal Partitioning

• Slice dataset according to some attribute

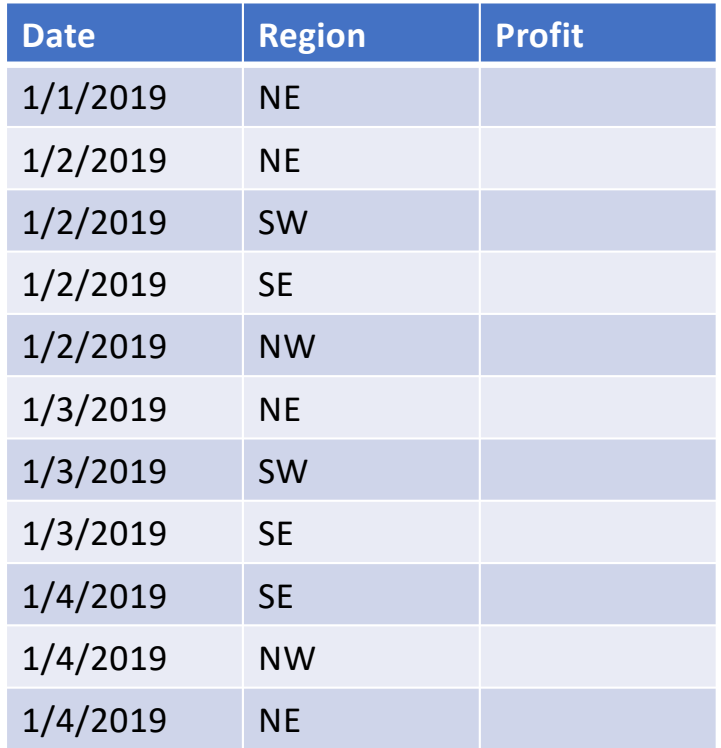

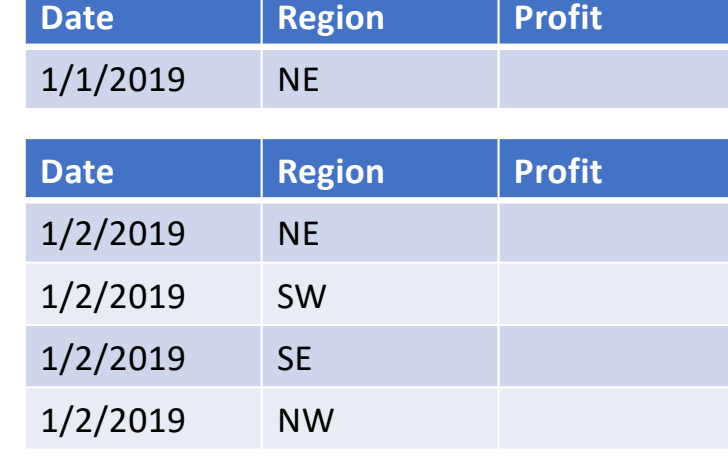

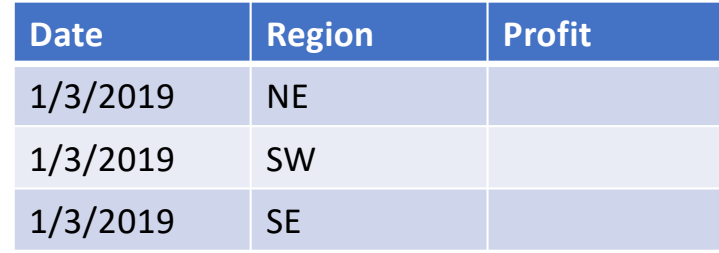

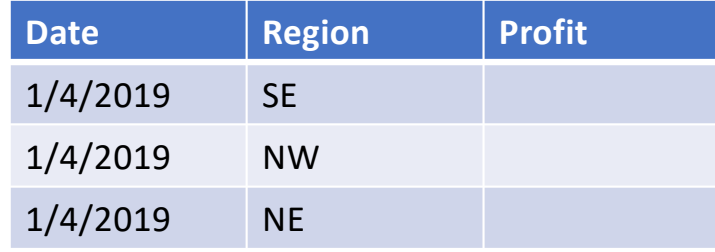

#### Postgres Example (From Lec 13)

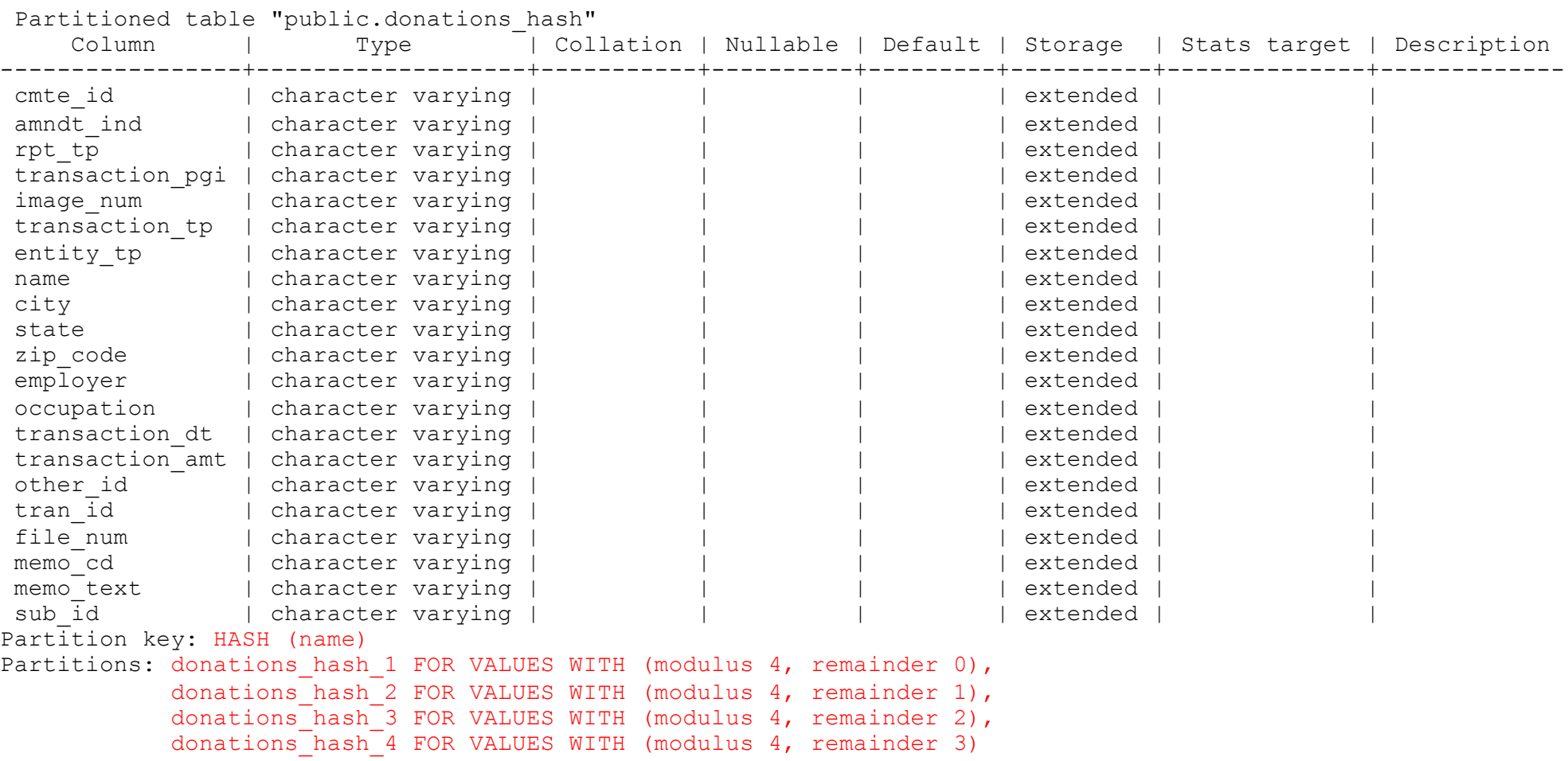

### Peformance Speedup

select name from donations\_hash where name = 'MADDEN'; Time: 26.407 ms

select name from donations where name = 'MADDEN'; Time: 105.667 ms

## Sorting

#### • Can also order data according to some attribute

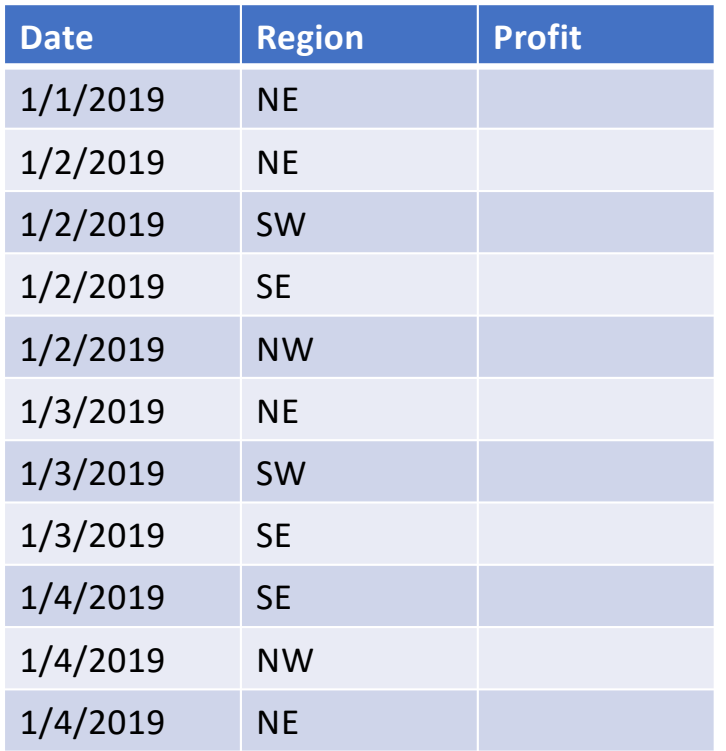

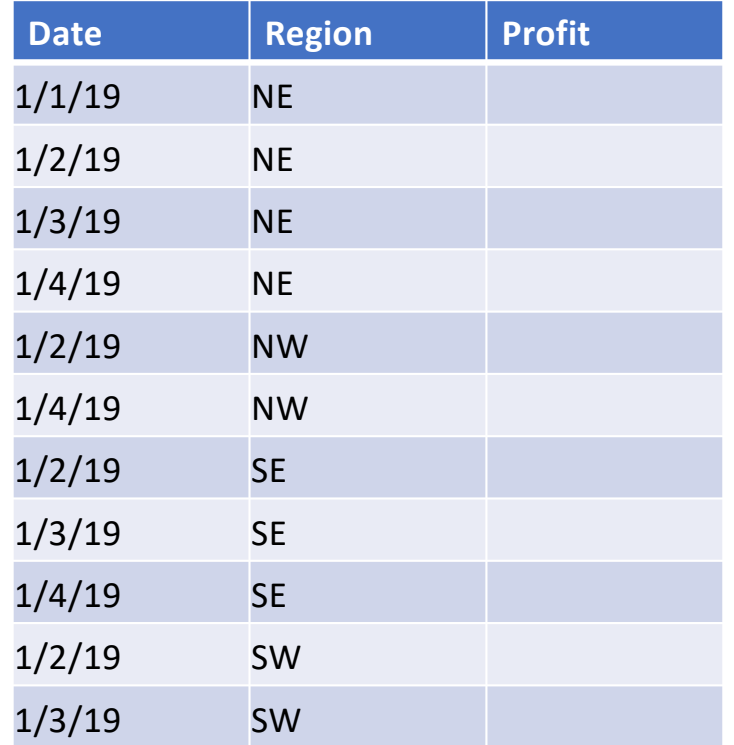

# Can both sort & partition

- E.g., partition on date, sort by region in each partition
	- Or vice versa
- Best choice depends on how we plan to access data, and on how much scanning we can avoid
	- If new data is arriving in some order (e.g., time) easy to write partitions in that order

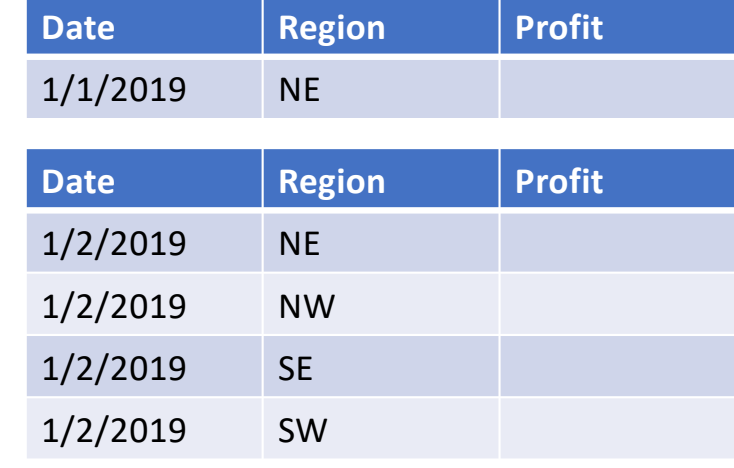

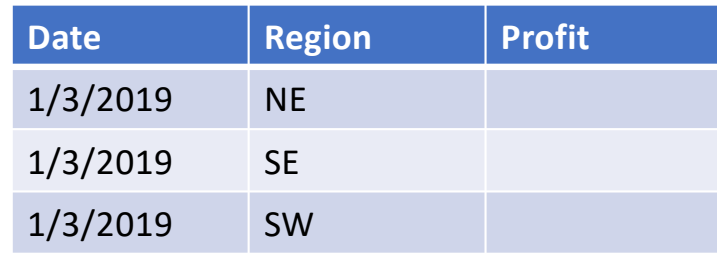

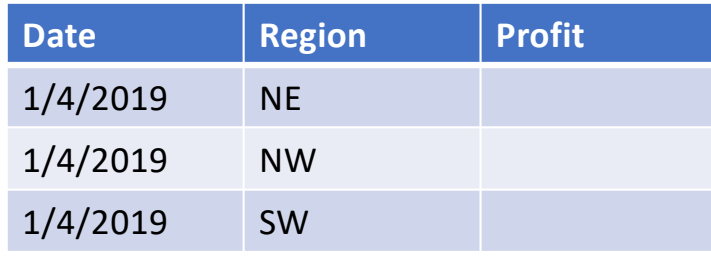

#### What if I want to partition on several attributes?

- Basic idea: "tile" data into N dimesions
- 2 approaches:
- Quad-tree: recursively subdivide until tiles are under a target size
- Z-order: interleave multiple dimensions, order by interleaving

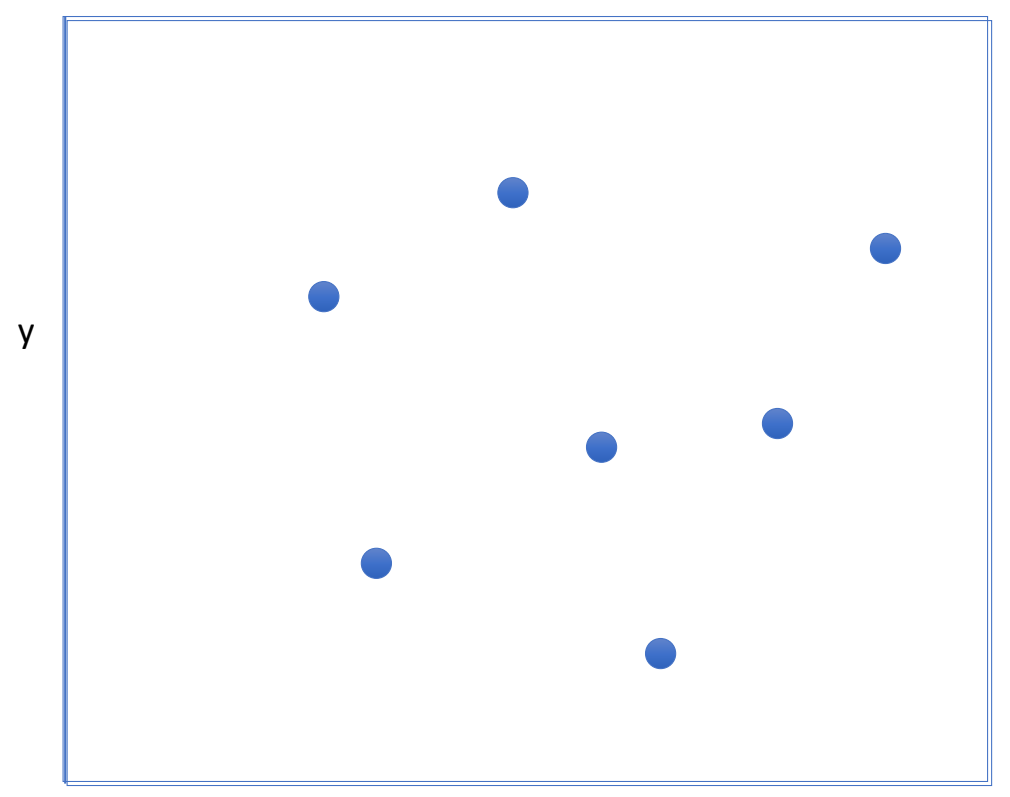

Recursively subdivide

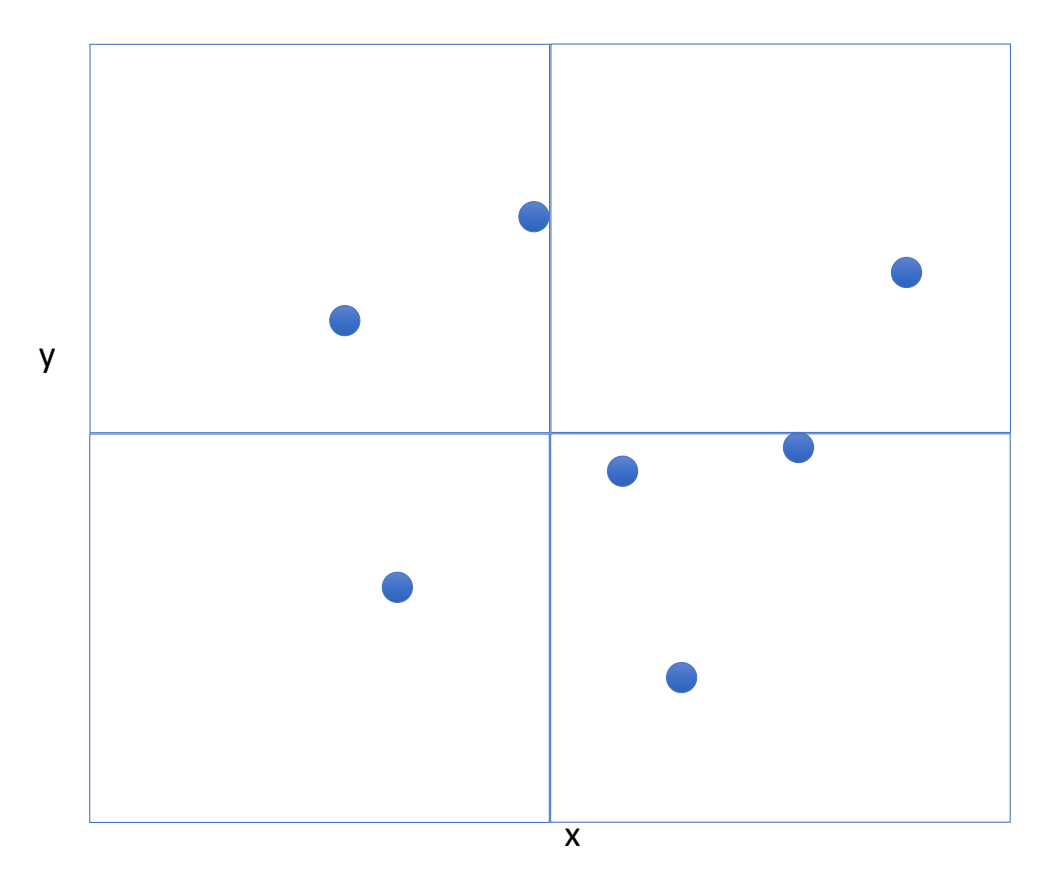

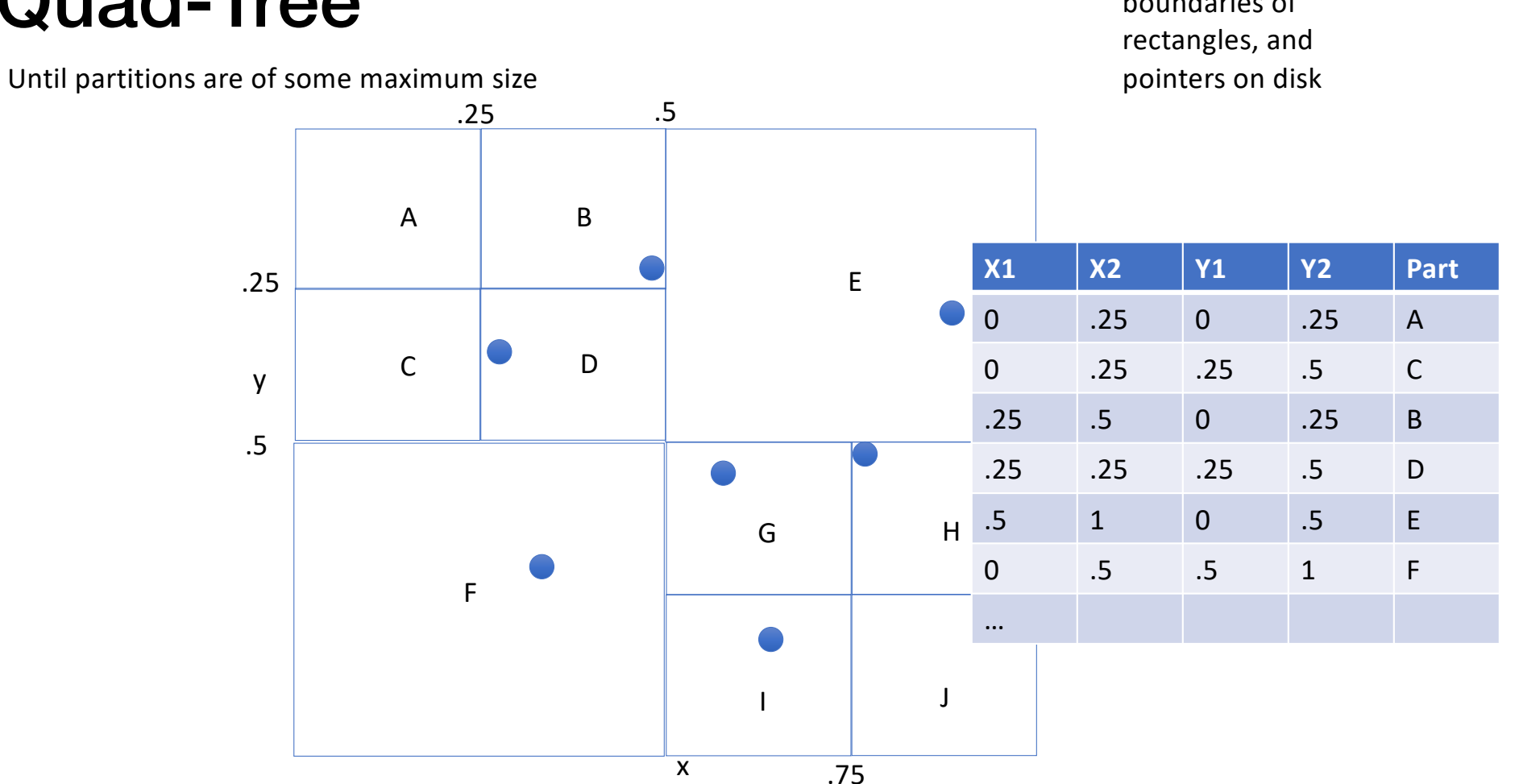

Index stores boundaries of

Until partitions are of some maximum size

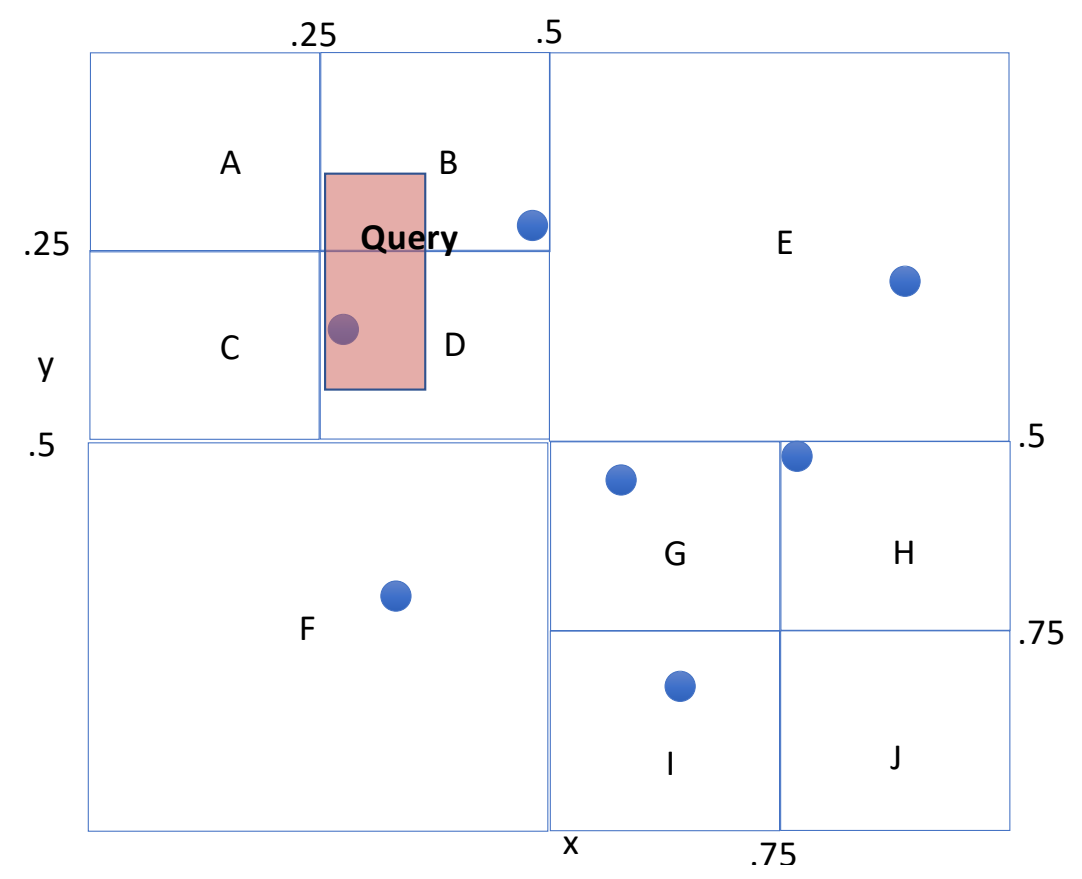

Index stores boundaries of rectangles, and pointers on disk

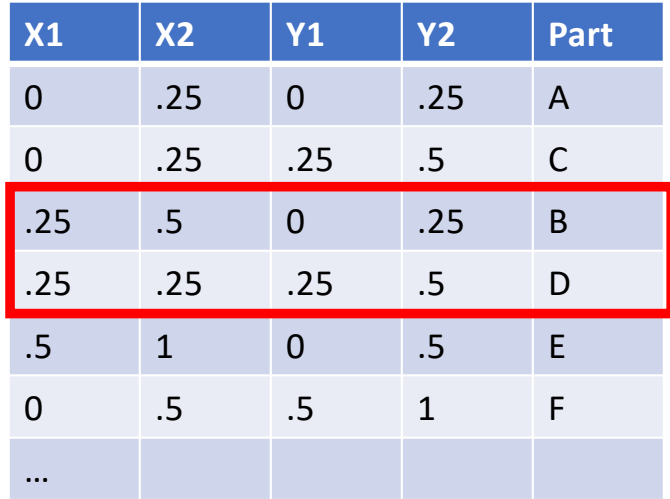

### ZOrder

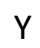

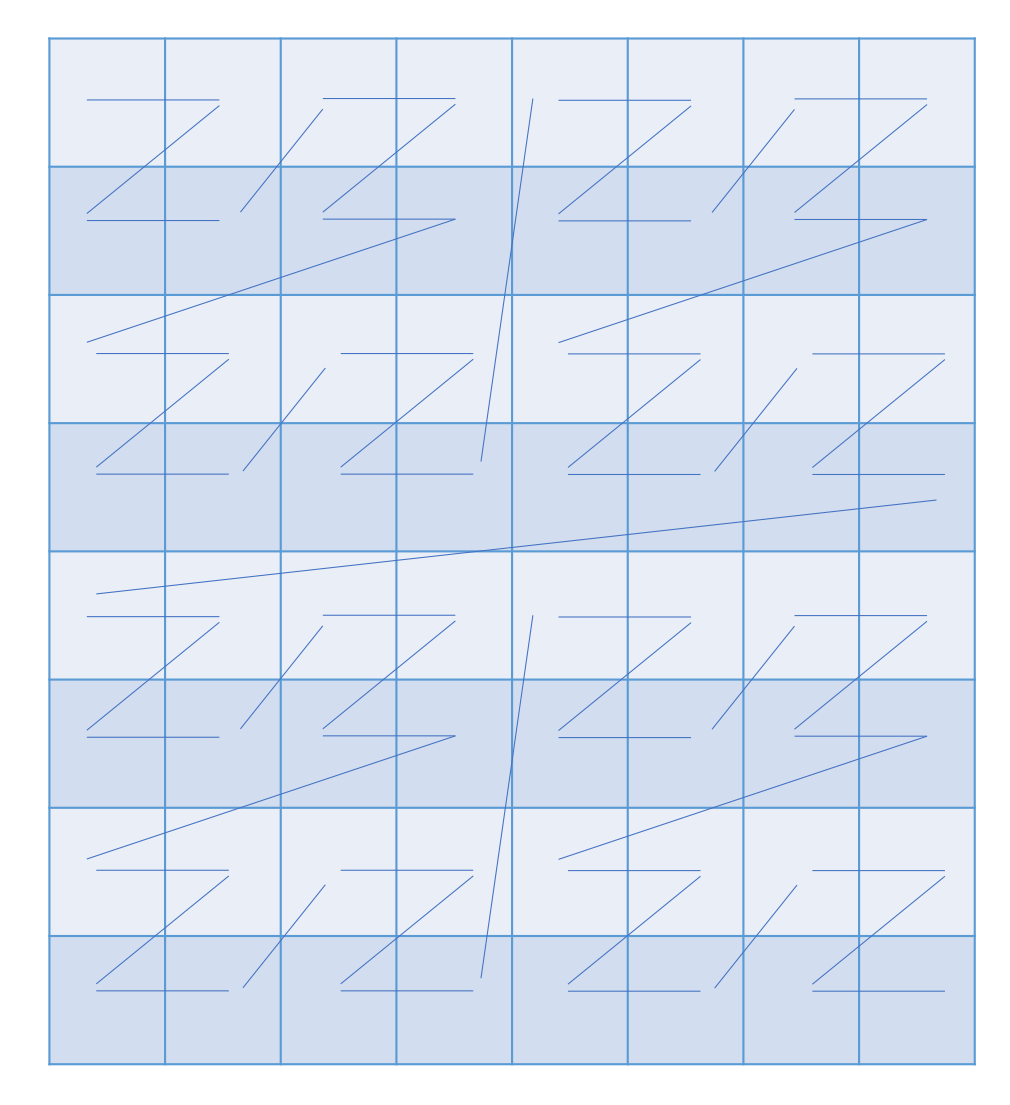

X

#### Zorder Implementation

- To generate a Zorder, interleave bits of numbers
- e.g., Zorder(3,2)
- $3 = 0011$
- $2 = 0010$

 $\rightarrow$  00001110 = 14

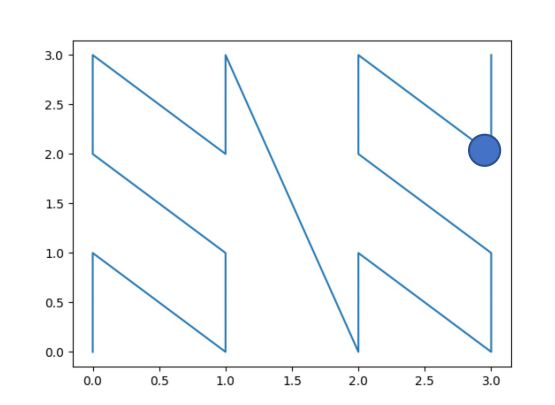

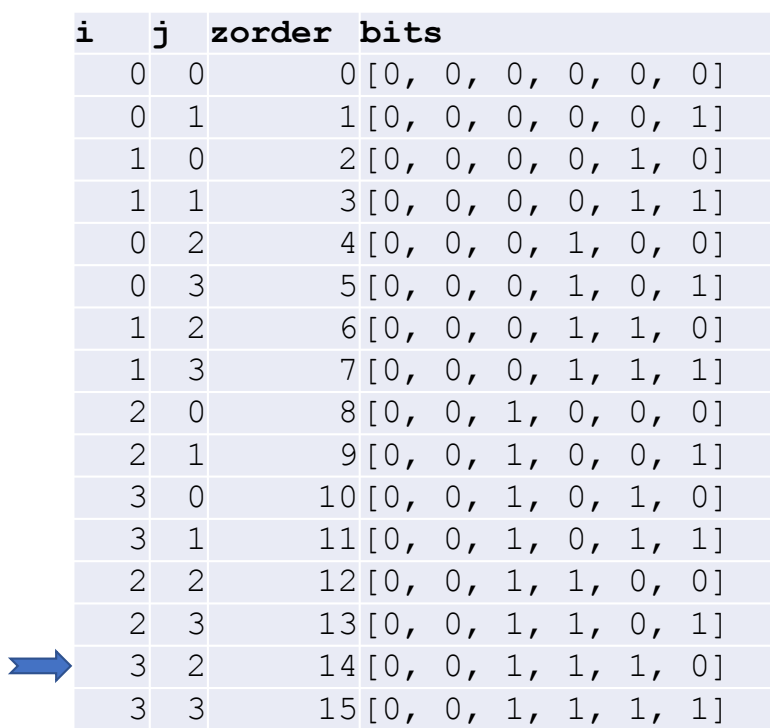

### Zorder Querying

• Support we want to look up data in Rectange((1,1),(2,3))

 $Zorder(1,1) = 0011 = 3$  $Zorder(2,3) = 1101 = 13$ 

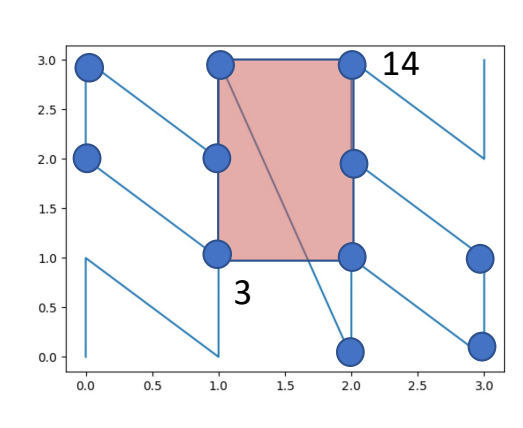

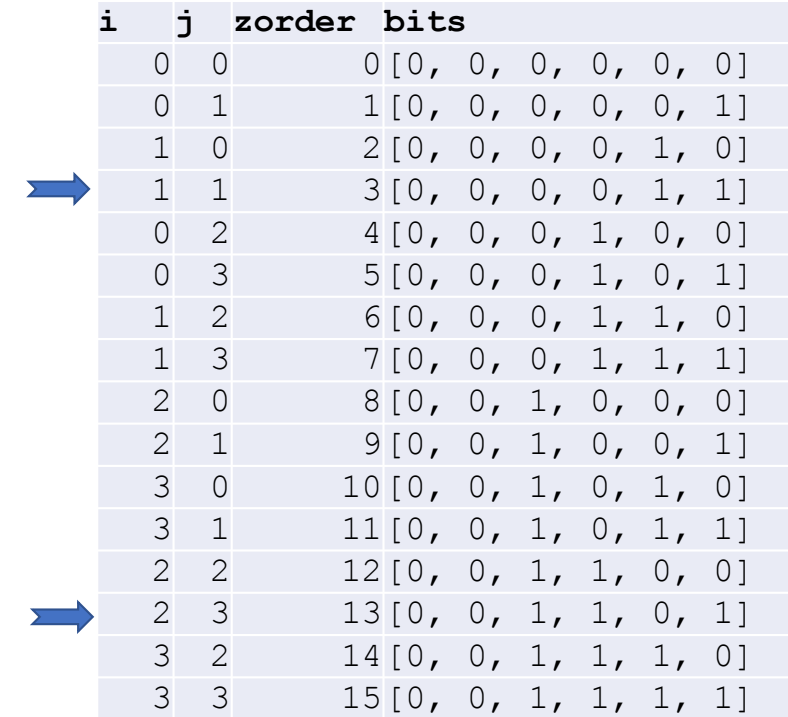

## Larger Example

10x10 zorder

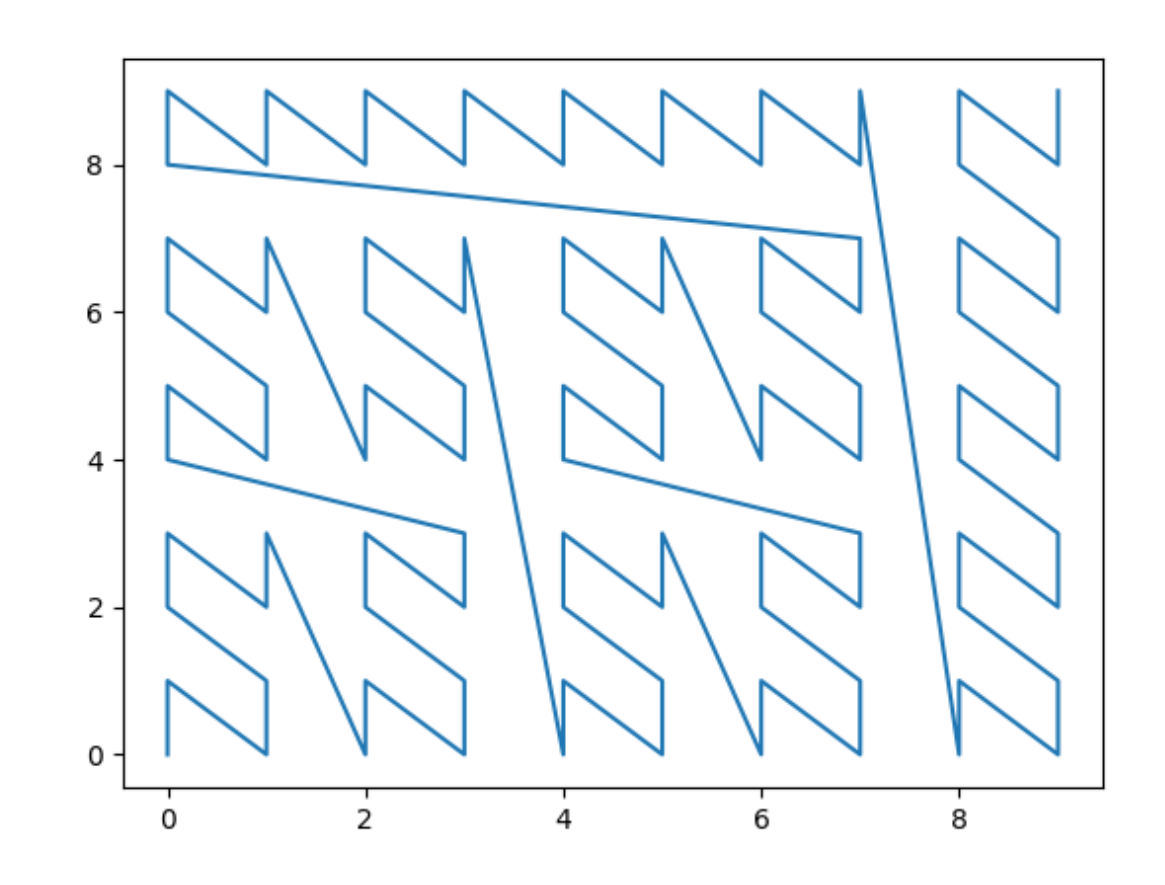

## Larger Example

See zorder.py

10x10 zorder

Query from (2,4) to (3,7)

All records in rectangle are contiguous in zorder

**Overlaying** pages, we can read just one

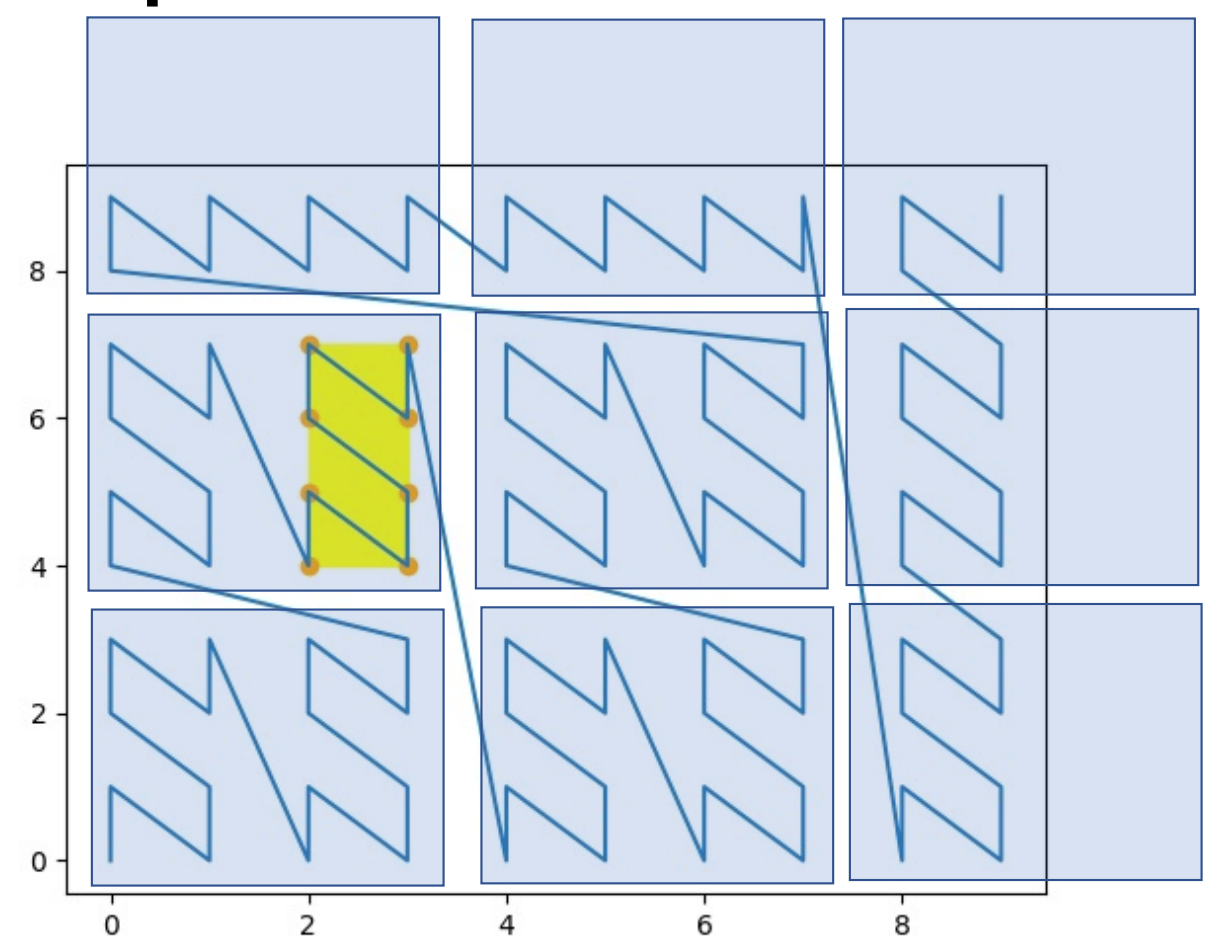

## Larger Example

10x10 zorder

Query from (2,2) to (4,4)

9 records in range are

37 records between smallest and largest zorder

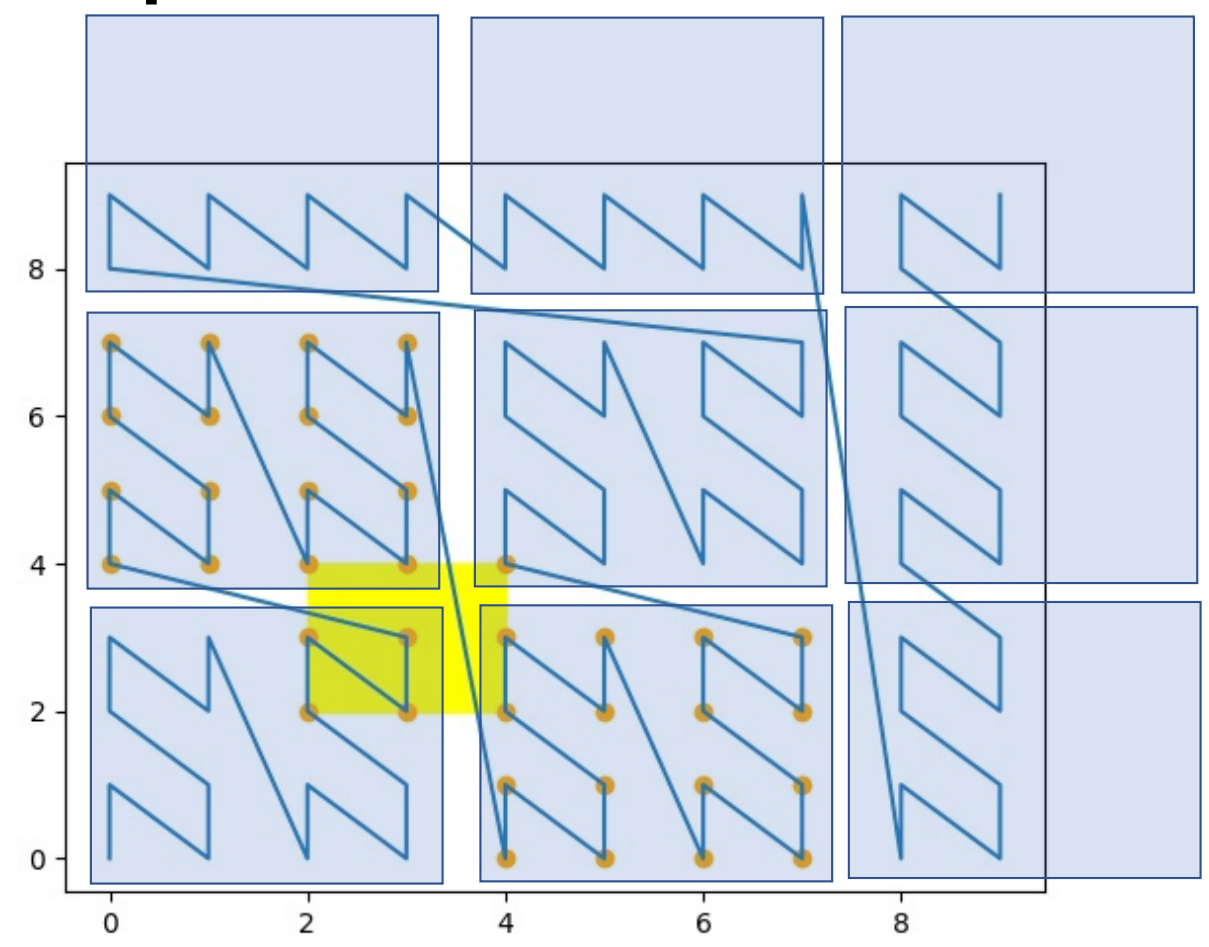

Actual wasted I/O depends on page structure

Here we would read 4 pages, with 64 records, 9 of which we need

#### Row Order Example

8 records in range

32 records between smallest and largest roworder

If split into pages, need to read 3 pages, with 60 records on them, to get 8 records

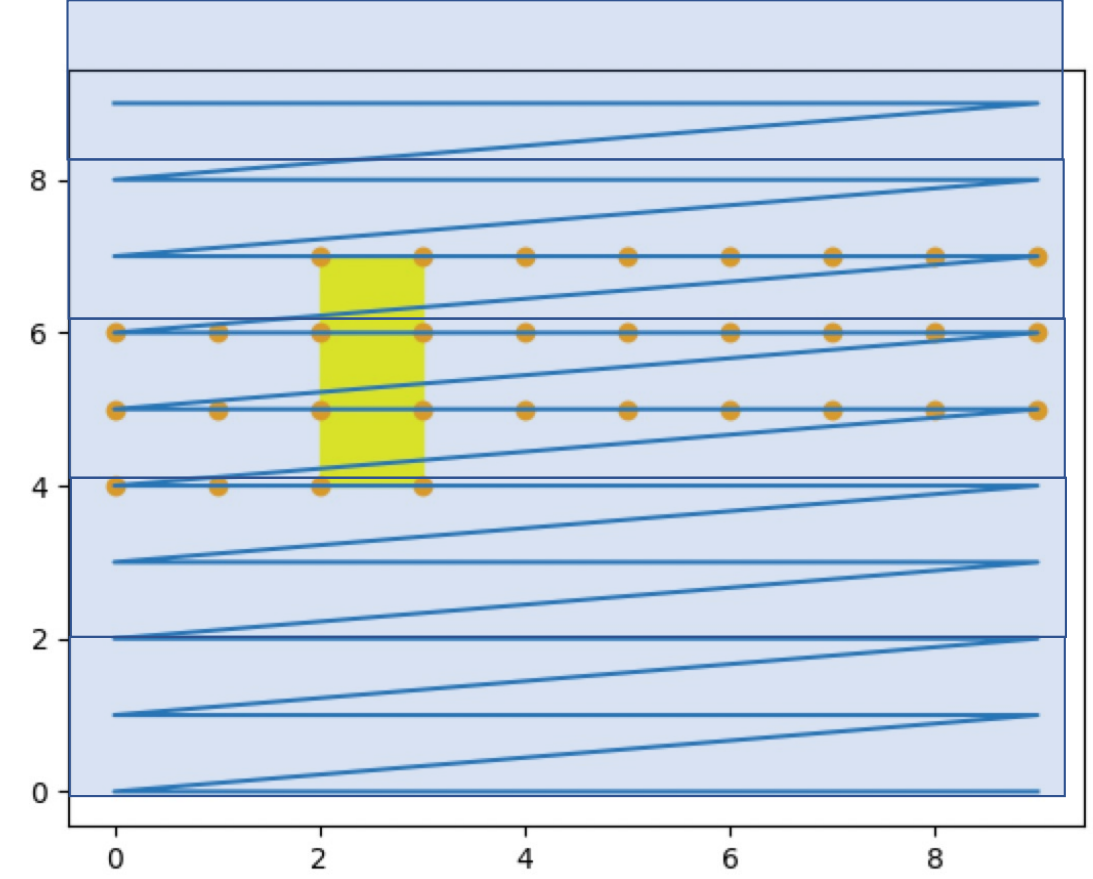

## Clicker Q1

- Table of sales, with sale price, region, date, store, customer, and many other columns
- For each query, which layout would you recommend, if this is the only query your system needs to run

Choose A, B, or C

- A) Column store, ordered by date, partitioned region
- B) Row store
- C) Column store, ordered by price, partitioned by store

SELECT MAX(price) FROM sales GROUP BY store

https://clicker.mit.edu/6.S079

## Clicker Q2

- Table of sales, with sale price, region, date, store, customer, and many other columns
- For each query, which layout would you recommend, if this is the only query your system needs to run

Choose A, B, or C

A) Column store, ordered by date, partitioned region

- B) Row store
- C) Column store, ordered by price, partitioned by store

INSERT INTO sales VALUES (….)

## Clicker Q3

- Table of sales, with sale price, region, date, store, customer, and many other columns
- For each query, which layout would you recommend, if this is the only query your system needs to run

Choose A, B, or C

A) Column store, ordered by date, partitioned region

B) Row store

C) Column store, ordered by price, partitioned by store

SELECT \* FROM sales WHERE customerid = 123211

#### Compression

- Storage is expensive
- System performance is proportional to the amount of data flowing through the system

## Compression Methods

- Entropy coding, e.g., gzip, zlib, … General purpose, good overall compression
	-
- Delta encoding
	- Encode differences, e.g., 1, 2, 3, 4 -> 1, +1, +1, +1
- Run length encoding
	- Suppress duplicates, e.g., 2, 2, 2, 3, 4, 4, 4, 4, 4, -> 2x3, 3x1, 4x5
- Bit packing
	- Use fewer bits for short integers
	- Pairs well with delta coding
- Performance vs space tradeoff
- Some compression can be directly operated on, e.g., RLE
- As with sorting, modifying compressed data in place is difficult

*Good for limited precision data*

*Good for mostly sorted, numeric data (floats)*

> *Good for mostly sorted ints or categorical data*

#### Speed / Performance Tradeoff In Entropy Compression Methods

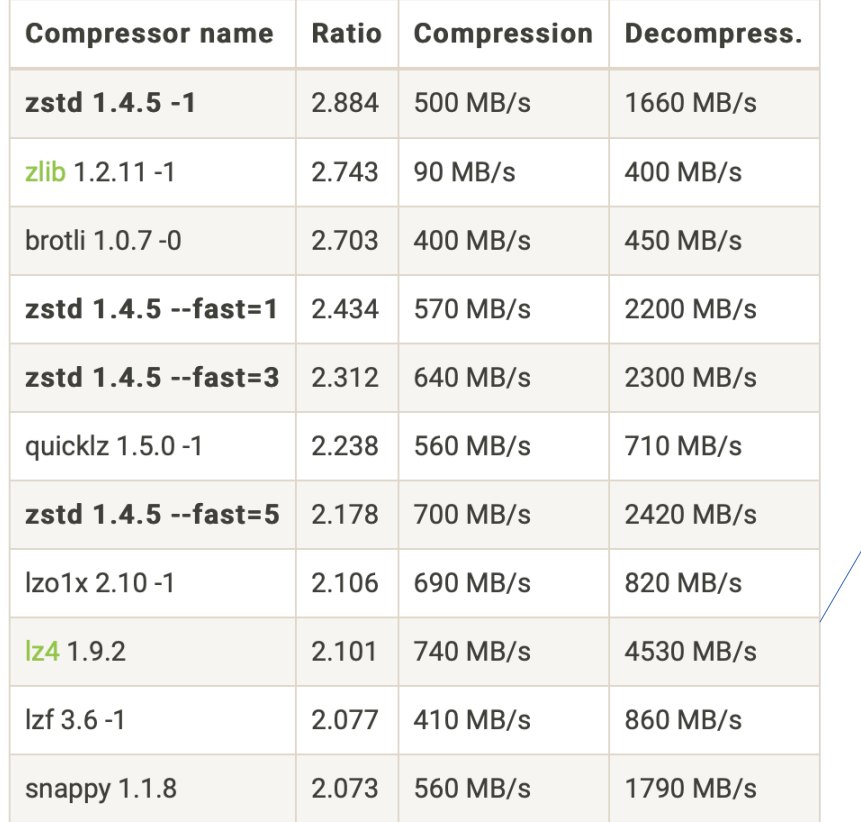

http://facebook.github.io/zstd/

range of text data from the Internet

*Even 4GB/sec may not be able to keep* 

*up with memory!* Compressing a

Lightweight schemes will be faster, and less good at text compression, but can do very well for tabular data with few values or regular values

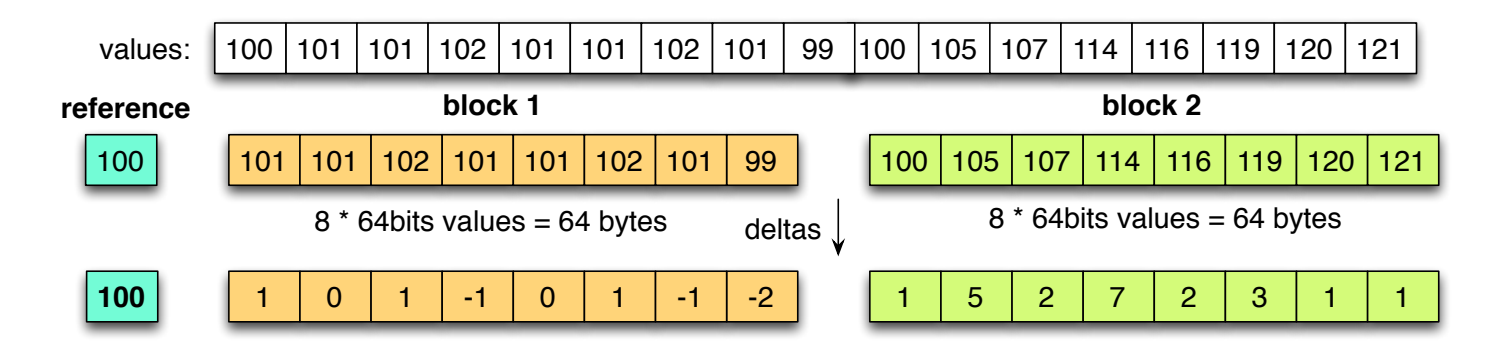

**23** Source "**Efficient Data Storage for Analytics with Apache Parquet 2.0", Julian Le Dem**

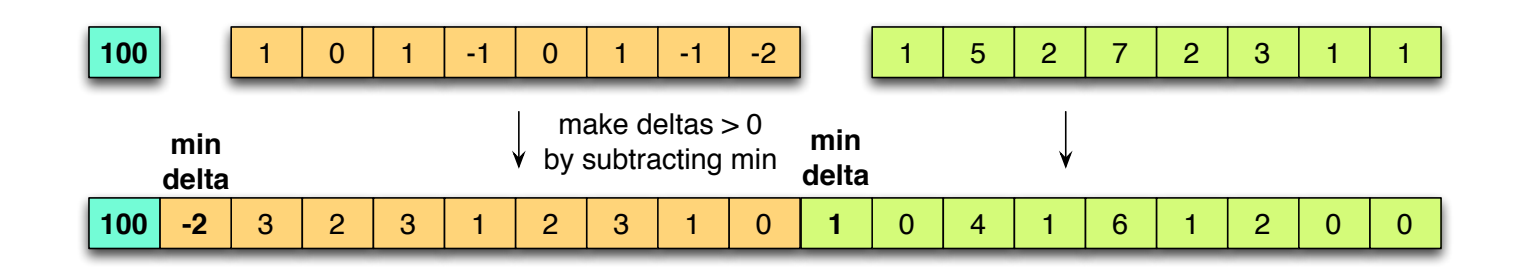

#### Source "**Efficient Data Storage for Analytics with Apache Parquet 2.0", Julian Le Dem**

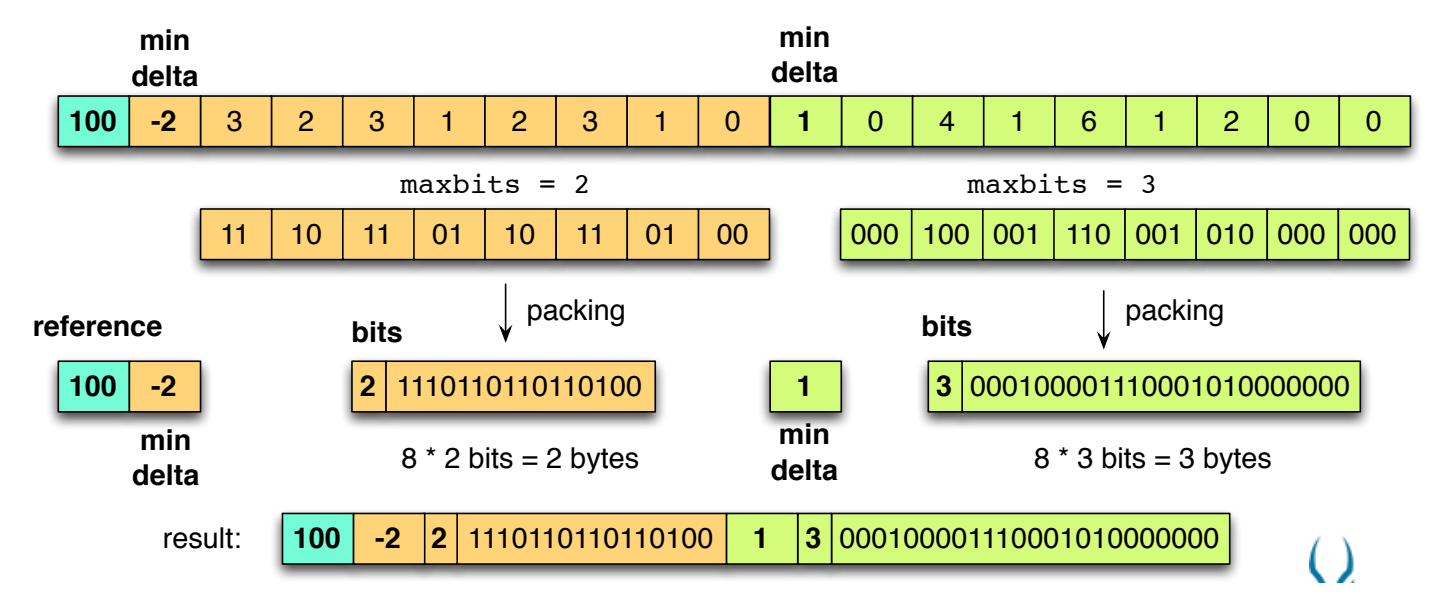

Source "**Efficient Data Storage for Analytics with Apache Parquet 2.0", Julian Le Dem<sup>25</sup>**

![](_page_46_Figure_1.jpeg)

Source "**Efficient Data Storage for Analytics with Apache Parquet 2.0", Julian Le Dem**

#### **Compression comparison**

#### TPCH: compression of two 64 bits id columns with delta encoding

![](_page_47_Figure_2.jpeg)

Source "**Efficient Data Storage for Analytics with Apache Parquet 2.0", Julian Le Dem**

#### Delta Encoding Can be Very Fast

![](_page_48_Figure_1.jpeg)

https://dl.acm.org/doi/10. 1145/3229710.3229715

### Compression, Con't: Dictionary Encoding

- Dictionary encoding
	- Replace long, frequent values (e.g., strings) with an integer
	- Integer comes from a "dictionary" that maps words to ints
- Reduces data sizes
- Increases access efficiency by eliminating variable size data

![](_page_49_Picture_118.jpeg)

### Compression, Con't: Sparse Data

Table with a lot of NULLs ({}) Arises frequently in ML apps, e.g., due to one-hot encoding

![](_page_50_Picture_132.jpeg)

If we represent NULLs as a value, will waste a lot of space

If > X% of data is NULL, store data as a list of non-null tuples, e.g.:

#### 1A: X, 1F: Z, 2F: Y, 3F:U, 4D: K

Need to store row/column identifiers explicitly, but can be much more compact

## Handling New Data

- In most data science applications, we don't update existing data
- Do need need to deal with new data that is arriving
- If we have a complex data layout, e.g., sorted, partitioned, columns, inserting that data will be slow, because we'll have to rewrite all data
- Idea: just create a new partition for new data, and write your program to merge results from all partitions

- Performance will degrade as you get many partitions
- Idea: merge some partitions together, but how?
- Log structured merge tree: arrange so partitions merge a logarithmic number of times

![](_page_52_Figure_4.jpeg)

- Performance will degrade as you get many partitions
- Idea: merge some partitions together, but how?
- Log structured merge tree: arrange so partitions merge a logarithmic number of times

![](_page_53_Figure_4.jpeg)

- Performance will degrade as you get many partitions
- Idea: merge some partitions together, but how?
- Log structured merge tree: arrange so partitions merge a logarithmic number of times

![](_page_54_Figure_4.jpeg)

- Performance will degrade as you get many partitions
- Idea: merge some partitions together, but how?
- Log structured merge tree: arrange so partitions merge a logarithmic number of times

![](_page_55_Figure_4.jpeg)

- Performance will degrade as you get many partitions
- Idea: merge some partitions together, but how?
- Log structured merge tree: arrange so partitions merge a logarithmic number of times

![](_page_56_Figure_4.jpeg)

#### **Log Structure Merge Tree**

![](_page_57_Figure_1.jpeg)

## Summary

- Proper data layouts can dramatically increase performance of data accesses
- Looked at many variations:
	- Column vs row-orientation
	- Multidimensional layouts
		- Quad trees
		- Z-Order
	- Compression
	- Log-structured merging